Dotyczy: zamówienia na wykonanie remontu komór SS26313 i SS44426 stanowiących uzbrojenie kolektora sanitarnego "Z" ø2500 mm przy ul. Łagiewnickiej w Lublinie.

## ZMIANY ZAPROSZENIA DO ZŁOŻENIA OFERTY Z DNIA 08.03.2024 r.

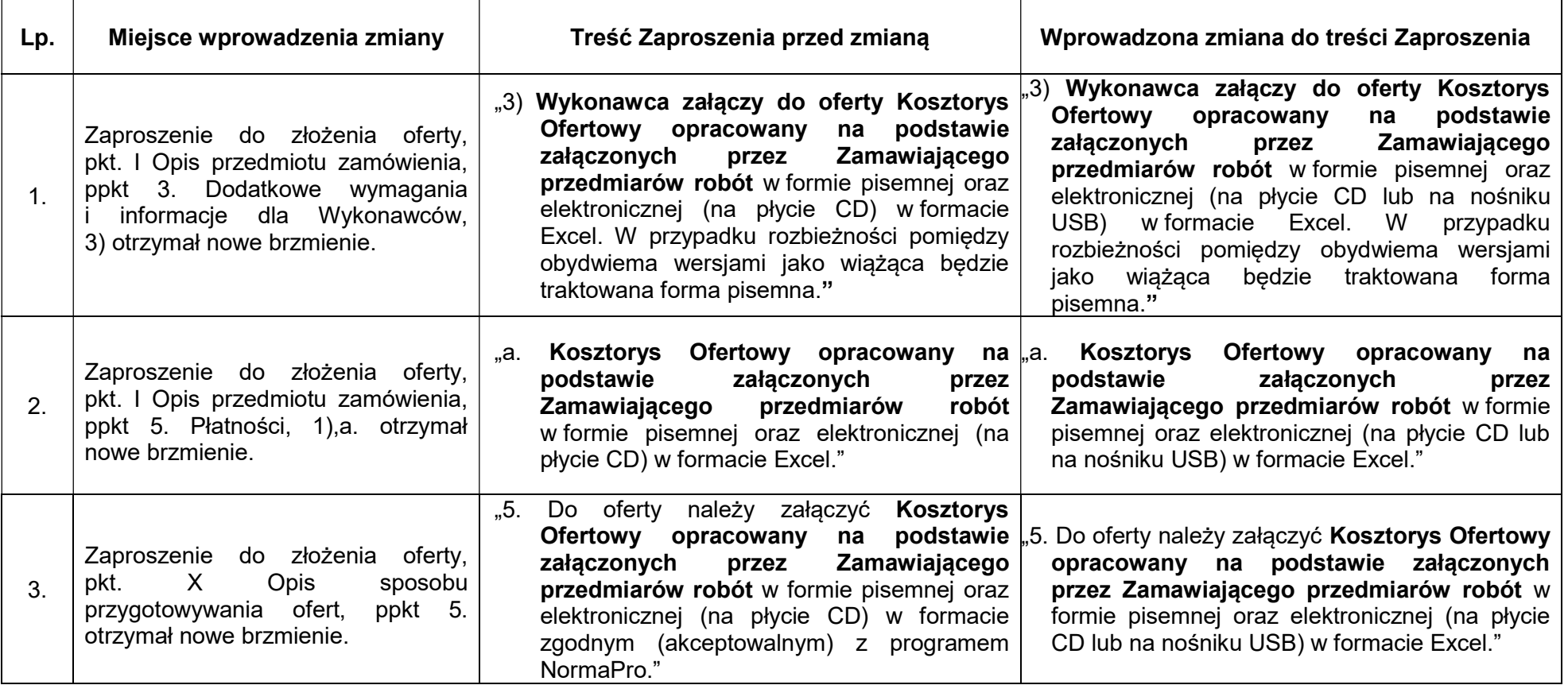